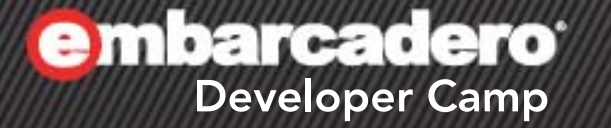

### Delphi/C++Builder + FastReportで作る 実用レポート出力

株式会社ドリームハイブ 代表取締役 ITコンサルタント 山本 悟

 $\mathcal{H}$  of  $\mathbf{J}(\mathcal{P})$ 

1

ドリームハイブとは

- システム開発、ITコンサルティングの会社
	- <http://www.dreamhive.co.jp/>
	- [http://twitter.com/dreamhive\\_jp](http://twitter.com/dreamhive_jp)
- dHive:ドリームハイブのコンテンツ配信サイト – <http://dhive.jp/>
- DH-APPLI:「軽い」「便利」「使いやすい」なソフトたち – <http://dhive.jp/dhappli/>
- 代表取締役 山本 悟
	- [ブログ:http://dhive.jp/blog/yama/](http://dhive.jp/blog/yama/)
	- [facebook:http://www.facebook.com/kryu2](http://twitter.com/kryu2)

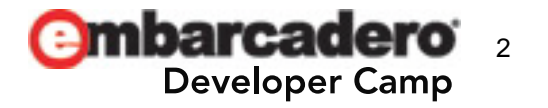

#### 本日の流れ

- 1. まずはFastReportの特徴をチェック!
- 2. 実用的なレポートってナニ?
- 3. デモ
- 4. 注意!Editionによって使えない機能があります!
- 5. 他のレポート製品からの移行について
- 6. まとめ!

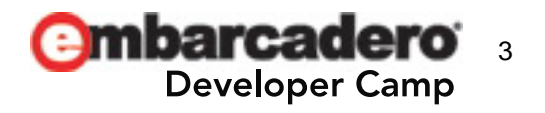

# 1.まずはFastReportの特徴をチェック!

- Delphi 4〜XE2,C++ Builder 6〜XE2をサポート
	- ※日本語版は Delphi 2009 / C++Builder 2009 以降のサポート
	- ※ただし、他のレポートツールからのコンバート用にDelphi 4~XE2、C++Builder 4~XE2 に対応している 英語版が提供されます
- UNICODEをサポート
- 競合製品に比べて安め
- Delphiの実行用バイナリにライブラリごと埋め込むことが可能
- デザインしたレポートは、埋め込むことも、外部ファイルとして参照することも可能
- バンドによるレポート構成なので、Quick ReportやRave Reportから移行しやすい
- 縦型バンドもあります
- テキスト、画像、線・図形はもちろん、チャート、バーコード、クロステーブル、OLEオブジェクト、リッチテキ スト、などが使用可能
- ランタイムデザイナを搭載、しかもロイヤリティフリー
- レポート内にデータセット(ADO, BDE, DBX, IBX, FIB)を組み込み事が可能
- Script(FastScript)に対応(PascalScript, C++Script, BasicScript, JScript)
- プリンタ以外にも出力先が指定可能(PDF, RTF, XLS, XML, HTML, JPG, BMP, GIF, TIFF, TXT, CSV, ODF)
- レポートの継承関係を作成することが可能
- クロスタブタイプ、ドリルダウンタイプのレポートの作成が可能

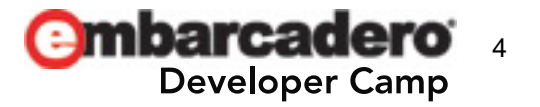

2. 実用的なレポートツールってナニ?

- (日本では多くの場合) 「紙で存在している帳票の再現性が高いこと」
- この結果を得るツールは次の要件を満たす必要がある
	- 自由にオブジェクトの配置ができること
	- フォントが指定できること(日本語フォントは複雑!!)
	- データの繰り返しができること
	- 表が作れること
	- プレビューが正確であること
	- 条件によって表現(色・フォントなど)が変えられること
- 業種/場合によって・・
	- バーコード印刷
	- Excel/PDF出力
	- ドット マトリックスプリンター用の出力

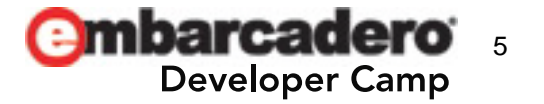

3. デモ:本日作るデモアプリケーション

• 概要

– 次の機能を利用したデモアプリケーションの構築を行います

- 機能一覧
	- プレビュー
	- レポートデザインの埋め込み、外部ファイルの参照
	- HTMLタグによる装飾
	- データベース コンポーネントとの接続
	- マスター・詳細レポート
	- チャート
	- スクリプトによる拡張
	- プレビュー画面のツールボタンのカスタマイズ
	- エクスポート(PDF)

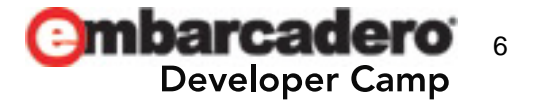

### デモ:レポートデザイナーの画面構成

- 画面構成の紹介
	- RAD Studioライクのデザイナ
	- コンポーネントパレット
	- レポート オブジェクト ツリー
	- オブジェクト インスペクタ
- ワークスペース
- コンポーネントパレットの紹介 – バンドオブジェクト

– ・・・

ドローオブジェクト

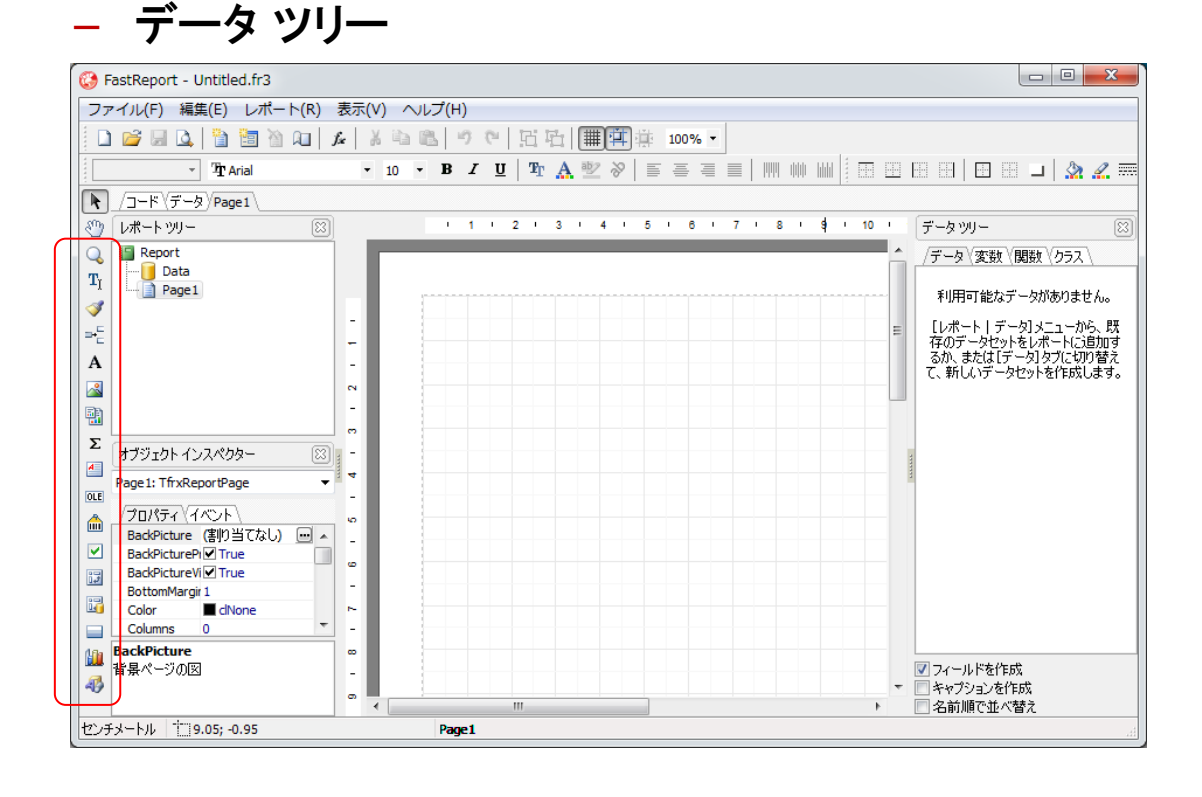

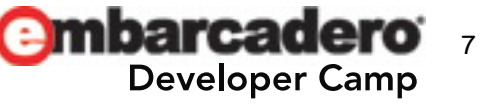

4. 注意! Editionによって使えない機能があります!

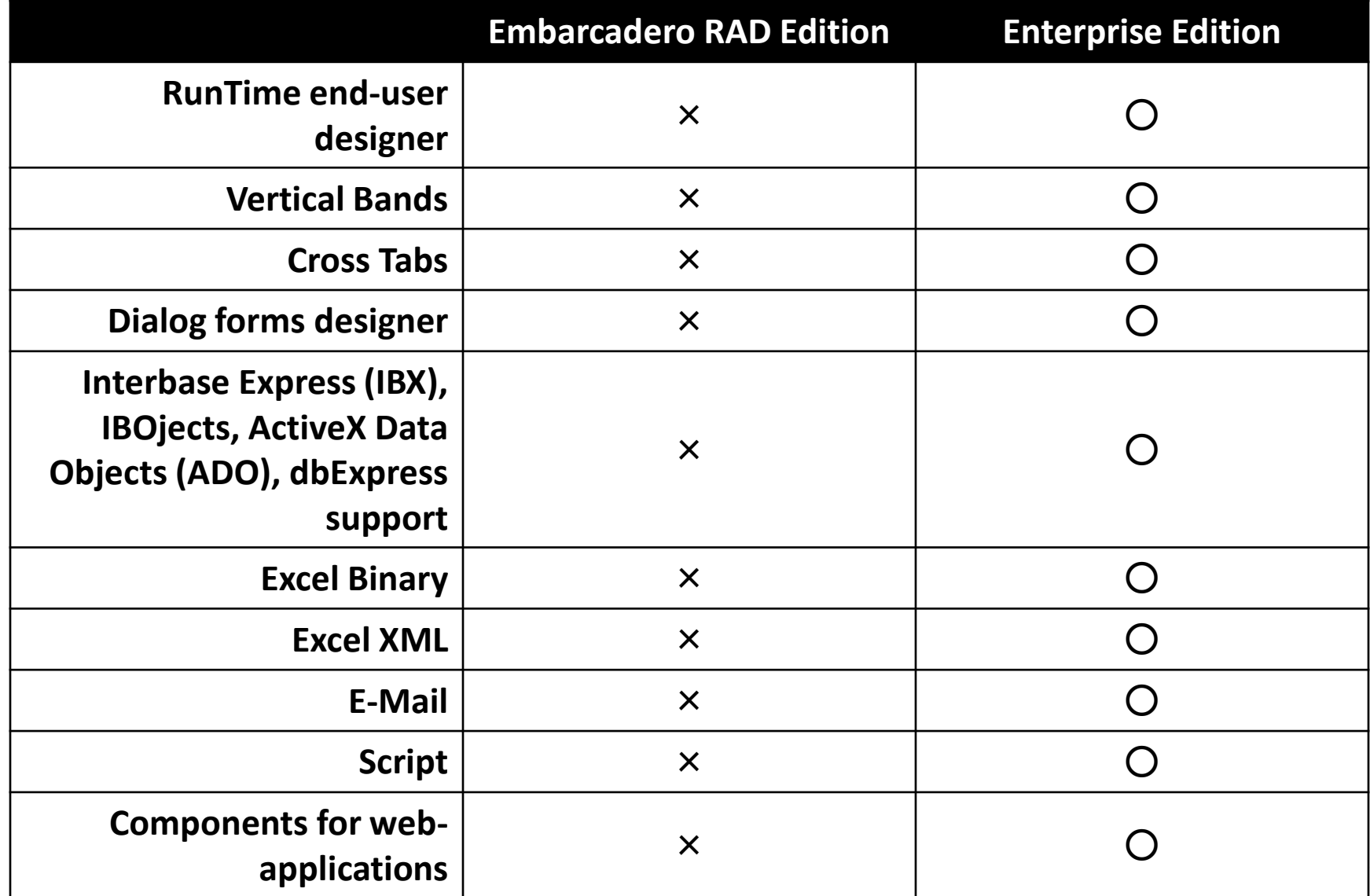

# 5. 他のレポート製品からの移行について

- 移行可能な他社製のレポート製品は?
	- QuickReport
	- RaveReport
	- ReportBuilder
- 移行可能なデータは帳票データのみ
	- 埋め込みスクリプトなどは手動で移行する必要があります
	- 帳票を生成するためのコード(DelphiやC++Builderの)は手動で 移行する必要があります
- その他
	- ライセンスが有効なQuickReportと、
		- それが動作するDelphi/C++Builderの環境があること
	- Embarcadero EditionではないFastReportのライセンス

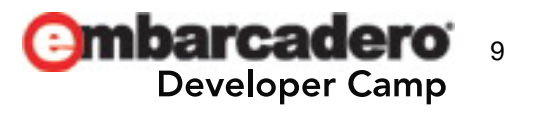

# 他のレポート製品からの移行の流れ

- 1. FastReport(日本語版)を、既存の開発環境(Delphi4~XE、C++Builder6~XE)上にインストール する
- 2. QuickReportを使用している既存プロジェクトを既存の開発環境で開く
- 3. FastReportに付属するコンバート用ユニット「ConverterQR2FR.pas」を既存プロジェクトに追加 する 製品版:C:¥Program Files (x86)¥FastReports¥FastReport 4¥Source
- 4. QuickReportの帳票データをFastReportの帳票データ(.fr3)に変換するコードを実行する。
- 5. Delphi XE2、C++Builder XE2で、新規にVCLフォームアプリケーションを作成するか、もしくは既 存プロジェクトを開き、XE2に付属するFastReportコンポーネントをフォーム上に配置する
- 6. FastReportの帳票デザイナを開き、変換済みの帳票ファイル(.fr3)を読み込む
- 7. QuickReport用のコードは、手動でFastReport用のコードに置き換える必要がある

```
3. 帳票データを変換するコード(Delphi)
FReport := TfrxReport.Create(self);
conv := TConverterQr2Fr.Create;
conv.Source := QuickRep1; // QuickReportコンポーネント
conv.Target := FReport;
conv.Convert;
FReport.SaveToFile('converted fromQR.fr3');
```
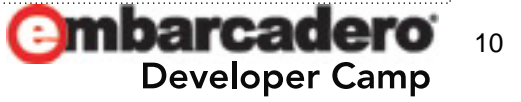

#### 他のレポート製品からの移行の流れ

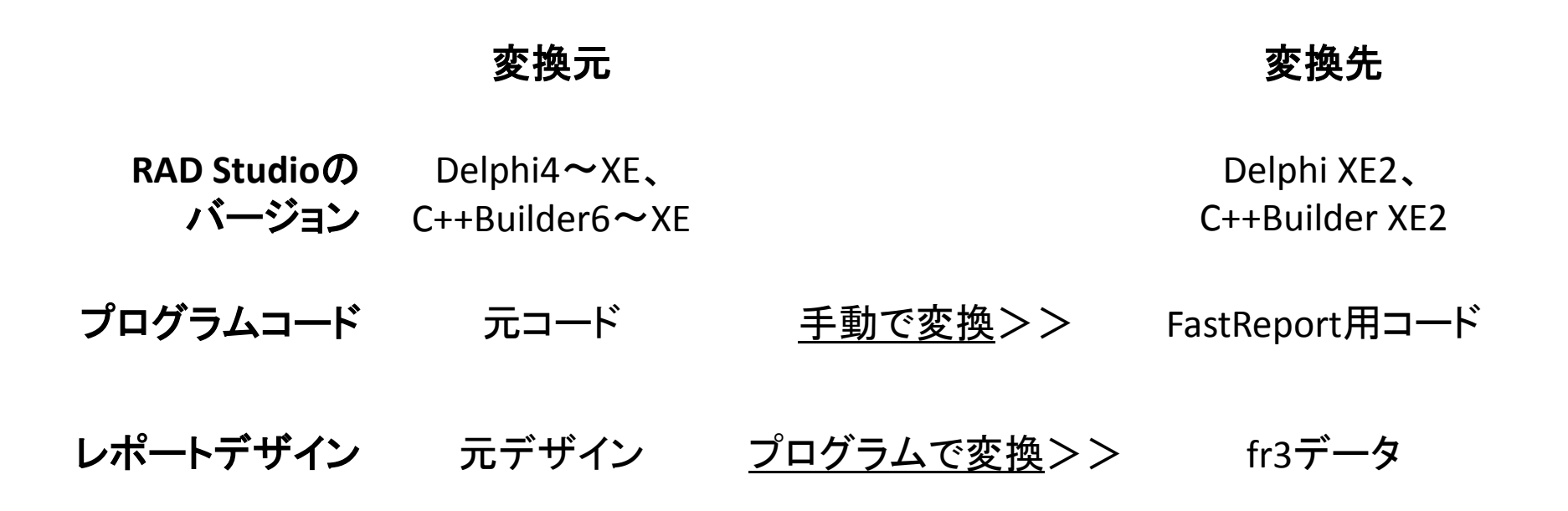

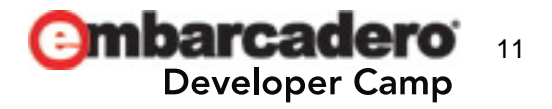

#### 6. まとめ!

- UNICODE対応なので多言語環境でもOK!
- 旧バージョンのDelphiもサポートしているので、既存プロジェクト、旧OSと の互換性を持たせたい場合でも安心!
	- ※日本語環境で制限有り(提供される英語版で解決可能)
- ライブラリはコンパクトであり、実行用バイナリに埋め込むことができる!
- ■配布アプリケーションへレポートデザイナーを含めるこ<u>と</u>ができる、しかも ロイヤリティフリー!
- DBXにも対応し、今後のRAD Studio製品によるDBアプリケーションの開 発でも安心!

これらの特徴を持つレポーティング ツールは・・・ FastReportだけ!

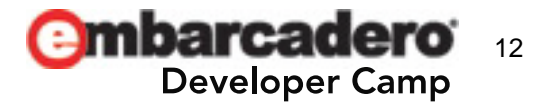

# ありがとうございました

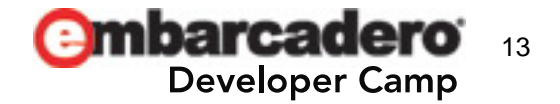

参考:ネット上のリソース

- 株式会社エージーテック
	- <http://www.agtech.co.jp/>
- FastReports Inc.
	- <http://www.fast-report.com/>
- 他のレポートツールからのコンバート
	- [http://www.agtech.co.jp/support/faq/fastreport/fastr](http://www.agtech.co.jp/support/faq/fastreport/fastreport_vcl/convert/) [eport\\_vcl/convert/](http://www.agtech.co.jp/support/faq/fastreport/fastreport_vcl/convert/)

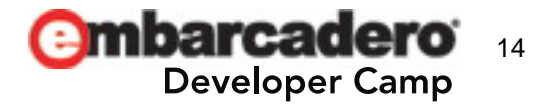